# $\partial r_{\mathcal{T}}(x, y)$  $\overset{\circ}{\ll}$ Var(x). I **Эконометрическое моделирование** *Лабораторная работа № 8* **Анализ временных рядов**

# Оглавление

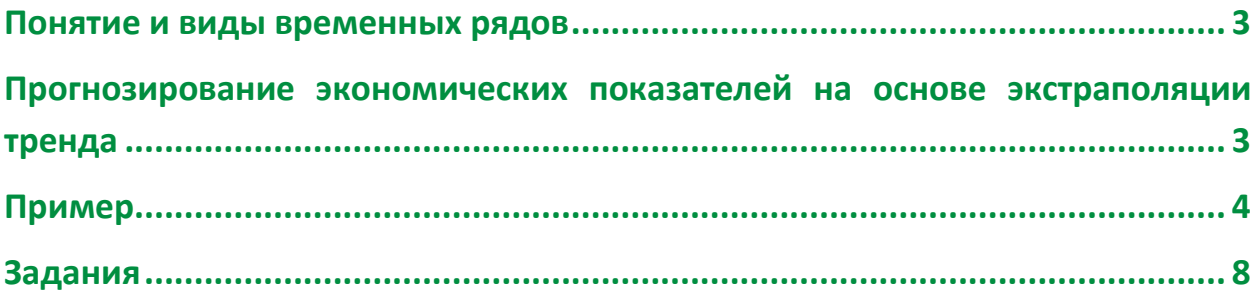

### <span id="page-2-0"></span>**Понятие и виды временных рядов**

Упорядоченная последовательность значений показателей (измеренных через равные промежутки времени), которые характеризуют развитие явления во времени, называется временным рядом.

Временные ряды экономических показателей можно подразделить на два основных вида: стационарные и нестационарные.

*Стационарные временные ряды* являются отражением некоторого случайного процесса, а сам процесс остается в равновесии относительно некоторого постоянного среднего уровня и его характеристики не зависят от момента времени.

Будем называть ряд (x<sub>t</sub>) стационарным, если он стационарен по среднему (все уровни как случайные величины имеют одинаковые средние  $\bar{x}_i = \bar{x} = \text{const}$ ) и стационарен по разбросу (уровни имеют одинаковые дисперсии  $\sigma^2$  = const).

В *нестационарных временных рядах* случайные колебания происходят относительно среднего уровня, который со временем изменяется под влиянием различных факторов. Большинство экономических процессов описываются нестационарными временными рядами, в которых уровни ряда со временем повышаются или понижаются.

Общая долговременная тенденция временного ряда называется трендом.

Временные ряды некоторых экономических показателей обнаруживают периодичность изменения своих уровней относительно некоторого среднего уровня. Такие изменения во временном ряду принято называть периодическими. В зависимости от продолжительности периода колебаний последние подразделяются на сезонные и циклические колебания Сезонные – период колебания до года, циклические – несколько лет.

# <span id="page-2-1"></span>**Прогнозирование экономических показателей на основе экстраполяции тренда**

Задача разработки прогноза на основе экстраполяции может появиться как результат анализа управленческой ситуации, вследствие которой возникла проблема получения прогнозной информации о некотором объекте. Основные этапы проведения прогнозного исследования методом экстраполяции:

*1. Анализ ситуации*

1.1. Выдвижение гипотез о возможном развитии исследуемого объекта в ближайшем будущем.

1.2. Выявление и общий анализ факторов, благоприятствующих или препятствующих развитию объекта.

1.3. Анализ вопроса об инерционности развития объекта.

1.4. Анализ состояния информационной базы, затрат на сбор информации.

1.5. Вывод.

*2. Постановка задачи*

2.1. Установление или уточнение экономического показателя, наиболее полно характеризующего объект прогнозного исследования.

2.2. Определение базы прогноза (периода времени в прошлом, на базе которого будет собираться информация о прогнозном объекте).

2.3. Определение допустимого периода упреждения.

2.4. Определение шага базы прогноза (год, месяц, неделя, день и т.д.).

 $2.5.$ Определение содержания уровней временного ряда (абсолютные, относительные, средние и т.д.).

2.6. Вывод.

3. Построение модели тренда

3.1. Сбор и анализ данных.

3.1.1. Оформление данных в таблицу.

3.1.2. Анализ данных и выбор формы модели.

3.1.2.1. Визуальный анализ. Построение и анализ графика. Вывод на

основе визуального анализа.

3.1.2. 2 Аналитические методы обоснования выбора модели тренда:

а) сглаживание временного ряда, применение скользящих средних;

б) расчет конечных разностей (для полиномов);

в) использование аналитических критериев: общий вывод.

3.2 Количественная оценка параметров модели тренда на основе метода наименьших квадратов.

4. Проверка качества модели

5. Прогнозирование экономического показателя на основе модели тренда, путем экстраполяции.

# <span id="page-3-0"></span>Пример

Фирма LFP, занимающаяся продажей товара М, провела исследование рынка товара по нескольким показателям.

В результате работы экспертов была выдвинута гипотеза о возможном развитии ситуации на рынке в ближайшем будущем, выявлены факторы, благоприятствующие и препятствующие росту продаж товара М, и установлено, что в целом изучаемый процесс обладает свойством инерционности, устойчивости, что обуславливает правомерность применения метода экстраполяции для прогнозирования.

Ниже, в таблице, приводятся статистические данные по объему продаж фирмы LFP за последние 12 лет.

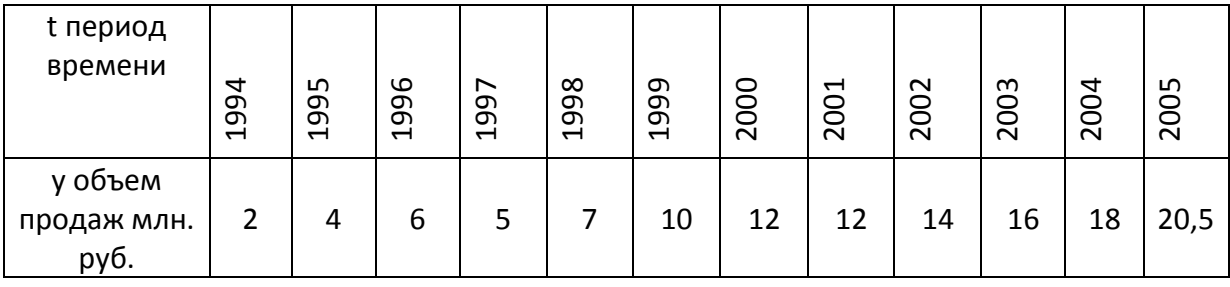

Построить прогноз объема продаж на 2007 г., основываясь на результатах исследования экспертами ситуации на рынке.

Решение

1. На основе визуального анализа данных таблицы можно выдвинуть гипотезу о наличии возрастающей тенденции во временном ряду показателя объема продаж (У).

Построим график изменения объема продаж во времени.

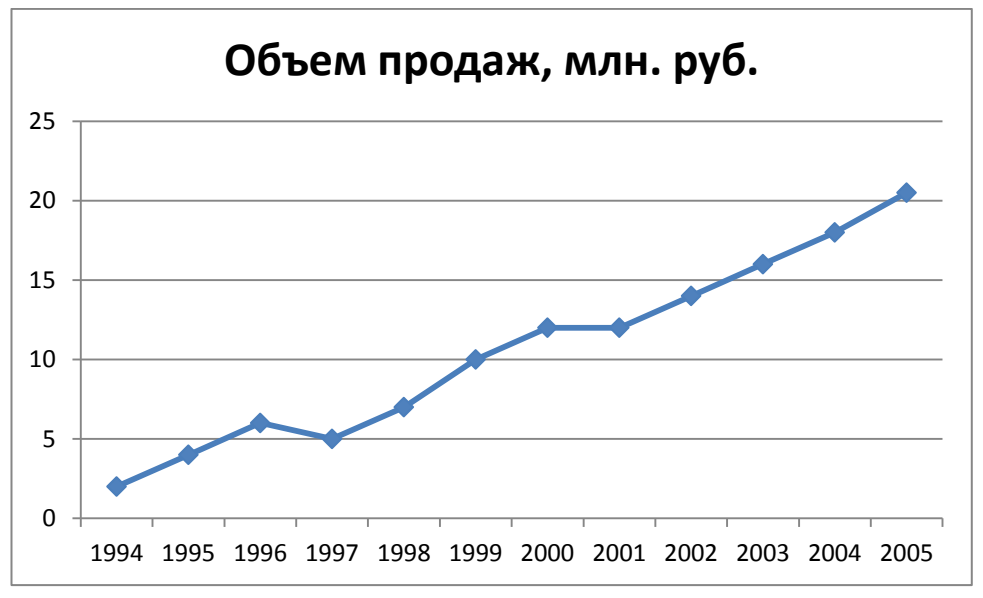

Графический анализ данных подтверждает правильность выдвинутой гипотезы.

### 2. Расчет критерия Кендела.

Данный аналитический критерий позволяет установить, есть ли тренд во временном ряду и, если есть, то является ли он возрастающим убывающим.

 $\tau = \frac{4p}{n(n-1)} - 1$ , где n – число уровней временного ряда;

р - количество случаев, в которых для i < j выполняется условие y<sub>i</sub> < y<sub>i</sub>. Величина т меняется от - 1 до +1. Математическое ожидание т для случайного ряда и дисперсия соответственно равны:

$$
M\tau = 0, \sigma_{\tau}^2 = \frac{2(2n+5)}{9n(n-1)}
$$

Распределение т считают нормальным с квадратической ошибкой

$$
\sigma_{\tau} = \sqrt{\frac{2(2n+5)}{9n(n-1)}}
$$

С целью проверки нулевой гипотезы  $H_0$  о равенстве нулю генерального  $\tau$ <sup>(ген)</sup> коэффициента Кендела при заданном уровне значимости α, вычисляют критическую точку:

$$
T_{\rm kp} = Z_{\rm kp} \sqrt{\frac{2(2n+5)}{9n(n-1)}}
$$

где Z<sub>кр</sub> – критическая точка двусторонней критической области, определяемая по таблице функции Лапласа. Значение Z<sub>ко</sub> вычисляется из соотношения:

Лабораторная работа № 8. Анализ временных рядов

$$
\Phi(Z_{\kappa p}) = \frac{1-\alpha}{2}
$$

Итак, в нашем случае имеем

$$
\tau = \frac{4p}{n(n-1)} - 1 = \frac{4 \cdot 64}{12(12-1)} = 0.9
$$

Проверим статистическую значимость т. По таблице функции Лапласа находим Z<sub>ко</sub>

$$
Z_{\rm KP} = \Phi\left(\frac{1-\alpha}{2}\right) = \Phi\left(\frac{1-0.05}{2}\right) = \Phi(0.475) = 1.96
$$

Тогда:

$$
T_{\rm KP} = 1.96 \sqrt{\frac{2(2 \cdot 12 + 5)}{9 \cdot 12(12 - 1)}} \approx 0.43
$$

Следовательно,  $|\tau| > T_{\kappa p}$  и  $\tau$  – статистически значим.

т = 0,9 свидетельствует о наличии четко выраженной возрастающей тенденции во временном ряду показателя объема продаж.

3. Итак, тенденция есть и она восходящая. Теперь необходимо определить класс функций, которому будет принадлежать наилучшая аппроксимирующая данный процесс функция. Для решения задачи этого этапа воспользуемся ранее построенным графиком. Из визуального анализа графика можно предположить, что данный процесс можно аппроксимировать функцией из класса линейных.

Проверим эту гипотезу, используя метод конечных разностей. Суть его сводится к расчету конечных разностей л-го порядка (первого второго, третьего и т.д.).

Если конечные разности n-го порядка приблизительно равны между собой, а средняя арифметическая разностей (n+1) порядка есть достаточно маленькая величина (близкая к 0), то аппроксимирующую функцию надо искать в классе функций, в основе которых лежит полином n-й степени.

Конечные разности 1-го порядка представляют собой разности между последующим и предыдущим значением уровней ряда. Из конечных разностей 1-го порядка формируют ряд, и для расчета конечных разностей 2-го порядка используют этот ряд: из последующего значения вычитают предыдущее и т.д.

Рассчитаем разности 1-го порядка и среднюю арифметическую из разностей 2-го порядка:

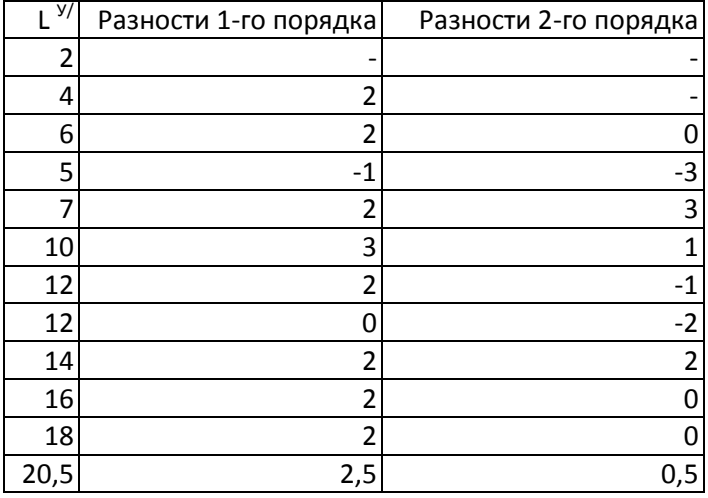

Средняя арифметическая разностей второго порядка = 0,05.

Итак, первые разности можно принять приблизительно равными; средняя арифметическая вторых разностей равна 0,05, что есть величина достаточно маленькая, а это означает, что аппроксимирующую функцию надо искать в классе линейных функций. Следовательно, уравнение тренда будет линейным.

Найдем коэффициенты уравнения с помощью MS EXCEL:

$$
\hat{y}_t = 0.05 + 1.6t
$$

4. Прежде чем построить прогноз на 2007 год, необходимо проверить качество построенной модели тренда.

### Оценка качества модели тренда

Оценка качества модели тренда производится сравнением фактических и модельных уровней и может осуществляться на основе следующих показателей:

1. Средней абсолютной погрешности

$$
\overline{\mathbf{A}\mathbf{\Pi}} = \frac{\sum |y_t - \hat{y}_t|}{n}
$$

Где у<sub>t</sub> - фактические уровни ряда,

 $\hat{y}_t$  – соответствующие значения, вычисленные с помощью модели,

- n число наблюдений.
- 2. Более универсальную оценку качества модели дает показатель средней относительной погрешности, который можно выражать в процентах

$$
\overline{OTI} = \frac{\sum \left| \frac{y_t - \hat{y}_t}{y_t} \right|}{n} \cdot 100
$$

Как правило, уровень погрешности 5% считается хорошим.

3. Если необходимо сравнить несколько различных функций, выбранных для аппроксимации тренда, используют показатель средней квадратической погрешности

$$
S = \frac{\sum (y_t - \hat{y}_t)^2}{n - m}
$$

где m - число параметров модели тренда.

коэффициентом для оценки качества модели 4. Следующим является «коэффициент несовпадения»

$$
U = \frac{\sqrt{\frac{\sum (y_t - \hat{y}_t)^2}{n}}}{\sqrt{\frac{y_t^2}{n}} + \sqrt{\frac{\hat{y}_t^2}{n}}}
$$

Где n - число наблюдений,

 $\hat{y}_t$  – соответствующие значения, вычисленные с помощью модели,

v<sub>t</sub> - фактические уровни ряда.

Чем ближе показатель U к нули, тем лучше качество модели.

- 5. Построение прогноза.
	- А) Точечный прогноз на 2007 год, для 2007 года t=14

$$
\hat{v}_{2007} = 0.05 + 1.6 \cdot 14 = 22.45
$$

Б) Интервальный прогноз на 2007 год.:

### Лабораторная работа № 8. Анализ временных рядов

Вычисляем среднеквадратичную ошибку S

$$
S = \sqrt{\frac{\sum (y_t - \hat{y}_t)^2}{n - m}}
$$

• Рассчитываем ошибку на единицу у

$$
v = \frac{S}{\overline{y}}
$$

- Определяем величину погрешности  $\Delta = \hat{y}_{\text{npor}} \cdot v$
- Строим интервальный прогноз

$$
\hat{y}_{\text{npor}} - \Delta \le y_{\text{npor}} \le \hat{y}_{\text{npor}} + \Delta
$$

В нашем примере получим:

 $S \approx 1,11$ ; v=1,11/10,5  $\approx$ 0,11;  $\Delta$ =22,45·0,11=2,47, то

 $19,98 \le y_{\text{unor}} \le 24,92.$ 

### <span id="page-7-0"></span>Задания

### Вариант 1.

На основе фактических данных об объеме операций за первые 10 дней кризиса подберите наилучшую модель тренда и дайте прогноз.

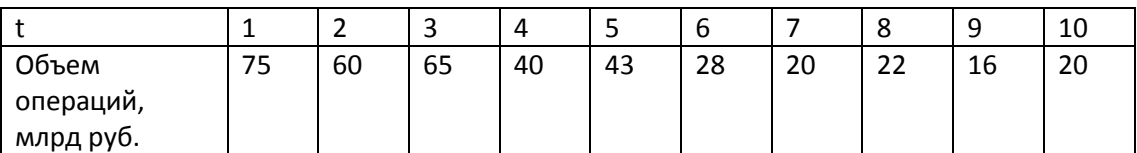

### Вариант 2.

Имеются данные о росте ВВП для некоторого государства. Подберите наилучший тренд для определения тенденции, наблюдаемой в данных об объеме ВВП. Определите среднегодовой темп роста ВВП, сделайте прогноз на следующий год.

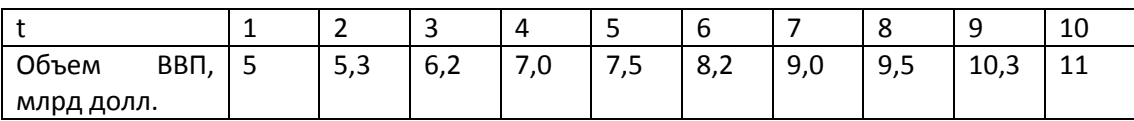

### Вариант 3.

Для магазина по продаже спортивного зимнего инвентаря необходимо подобрать тренд и сделать прогноз объема выручки на основе данных за последние 10 месяцев.

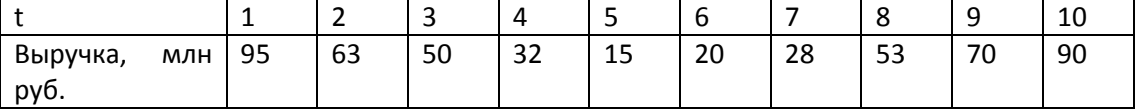

### Вариант 4.

После сообщения об уменьшении ключевой ставки ЦБ объем операций на рынке кредитов резко возрос, а затем стабилизировался. Подберите наилучший тренд и сделайте прогноз на следующий период.

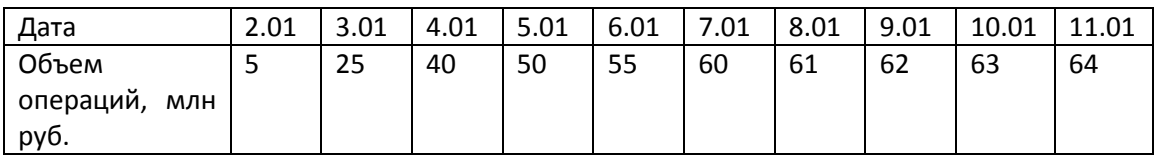

# *Вариант 5.*

Какой МИД тренда лучше подходит для аппроксимации среднегодовых цен на нефть? Дайте прогноз на следующий год.

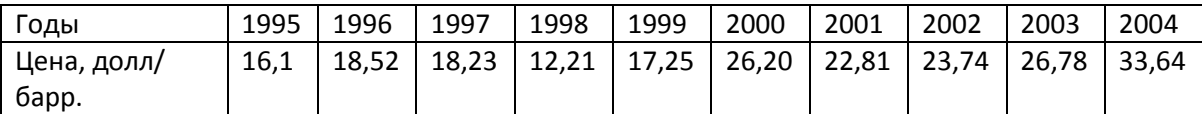

# *Вариант 6.*

Необходимо подобрать тренд для прогноза динамики экспорта Великобритании и сделать прогноз.

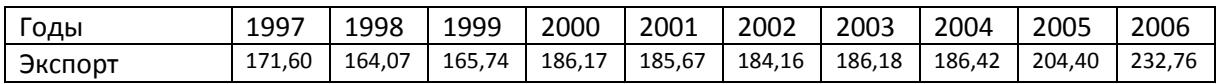

# *Вариант 7.*

Объем мирового рынка товара А рос последние 10 месяцев. Подберите наилучший тренд и сделайтьте прогноз.

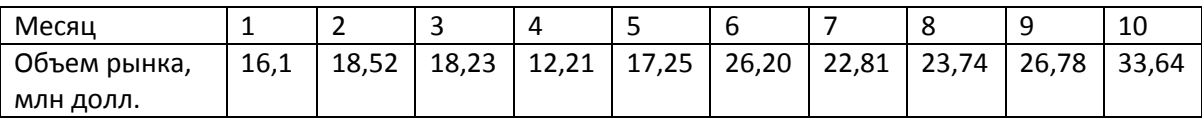

# *Вариант 8.*

Обнаружив, что объем продаж новой продукции начинает сокращаться, руководство компании решило в январе опустить уровень цен на данную продукцию, после чего объем продаж стал снова расти. Подберите тренд и сделайте прогноз объема продаж на следующий месяц.

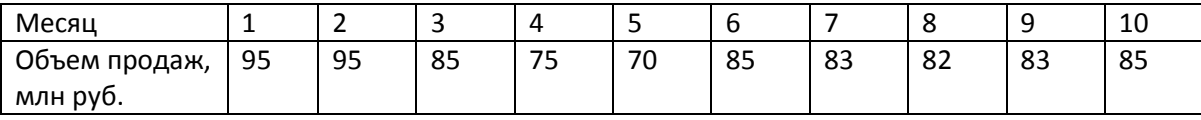

# *Вариант 9.*

Подберите тренд для аппроксимации динамики мировой цены на товар А и сделайте прогноз на следующий год.

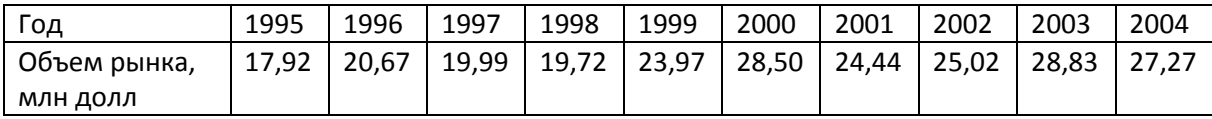

# *Вариант 10.*

Подберите тренд для определения тенденции объема продаж и сделайте прогноз.

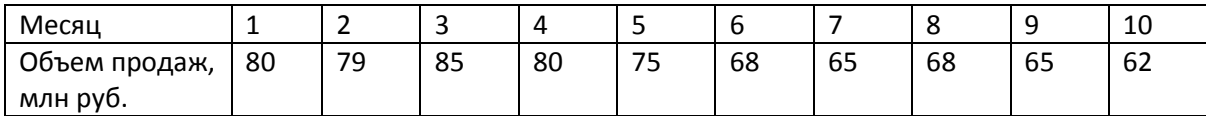

# *Вариант 11.*

Постройте прогноз мировой цены на нефть, используя следующие данные о динамике среднегодовых цен на нефть.

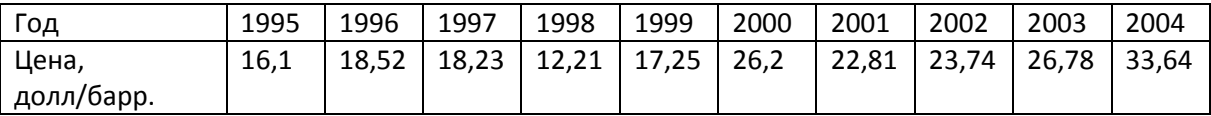

# *Вариант 12.*

Сделайте прогноз объема экспорта нефти из РФ на следующий год на основе следующих данных.

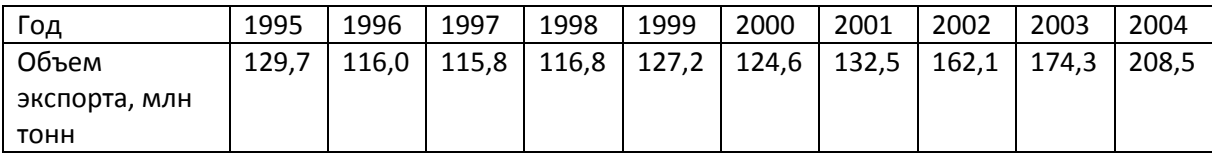